# Math 337 - Elementary Differential Equations

Lecture Notes – Direction Fields and Phase Portraits - 1D

#### Newton's Law of Cooling Murder Investigation Linear Differential Equation Joseph M. Mahaffy,  $\langle$ jmahaffy@sdsu.edu $\rangle$ 2 Introduction to MatLab 3 Qualitative Behavior of Differential Equations Department of Mathematics and Statistics Example: Logistic Growth Dynamical Systems Group Example: Sine Function Computational Sciences Research Center San Diego State University 4 More Examples San Diego, CA 92182-7720 Left Snail Model http://jmahaffy.sdsu.edu **•** Allee Effect 5 Maple - Direction Fields Spring 2022 **SDSU** 5DSC Lecture Notes – Direction Fields and Phase Portraits - 1D Lecture Notes – Direction Fields and Phase Portraits - 1D Joseph M. Mahaffy,  $\langle j$ mahaffy@sdsu.edu $\rangle$  $- (1/50)$ Joseph M. Mahaffy,  $\langle jmahaffy@sdsu.edu\rangle$  $- (2/50)$ Mathematical Modeling Solution of Linear Growth and Decay Models Mathematical Modeling Solution of Linear Growth and Decay Models Introduction to MatLab Mathematical Modeling Introduction to MatLab Mathematical Modeling Newton's Law of Cooling Newton's Law of Cooling Qualitative Behavior of Differential Equations Qualitative Behavior of Differential Equations More Examples [Murder Investigation](#page-0-0) More Examples Murder Investigation [Maple - Direction Field](#page-4-0)s [Linear Differential Equation](#page-1-0) Maple - Direction Fields Linear Differential Equation

Outline

## <span id="page-0-0"></span>[Solution of Linear Growt](#page-8-0)[h and Decay Models](#page-1-0)

Previously showed that for Malthusian growth or Radioactive decay the linear differential equation:

$$
\frac{dy}{dt} = a y \quad \text{with} \quad y(0) = y_0,
$$

h[as the solution:](#page-1-0)

$$
y(t) = y_0 e^{at}.
$$

[More generally, we h](#page-4-0)ave the following solution:

 $\epsilon$ 

### [M](#page-4-0)[ethod \(General Soluti](#page-6-0)[on to Linear G](#page-4-0)rowth and Decay Models)

C[onsider](#page-7-0)

$$
\frac{dy}{dt} = a y \quad \text{with} \quad y(t_0) = y_0.
$$

T[he solution](#page-10-0) is

$$
y(t) = y_0 e^{a(t-t_0)}.
$$

Example: Linear Decay Model

#### Example: Linear Decay Model: Consider

Mathematical Modeling Introduction to MatLab

**•** Solution of Linear Growth and Decay Models

More Examples Maple - Direction Fields

Qualitative Behavior of Differential Equations

Mathematical Modeling

**•** Mathematical Modeling

$$
\frac{dy}{dt} = -0.3 y \quad \text{with} \quad y(4) = 12
$$

The solution is

$$
y(t) = 12 e^{-0.3(t-4)}
$$

This solution shows a substance decaying at a rate  $k = 0.3$  starting with 12 units of substance  $y$ .

However, the solution is **shifted** (**horizontally**) by 4 units of time.

Mathematical Modeling Introduction to MatLab Qualitative Behavior of Differential Equations More Examples Maple - Direction Fields Solution of Linear Growth and Decay Models Mathematical Modeling Newton's Law of Cooling Murder Investigation Linear Differential Equation

> Mathematical representation

Lecture Notes – Direction Fields and Phase Portraits - 1D

5DS u

# Mathematical Modeling

Real-world phenomenon

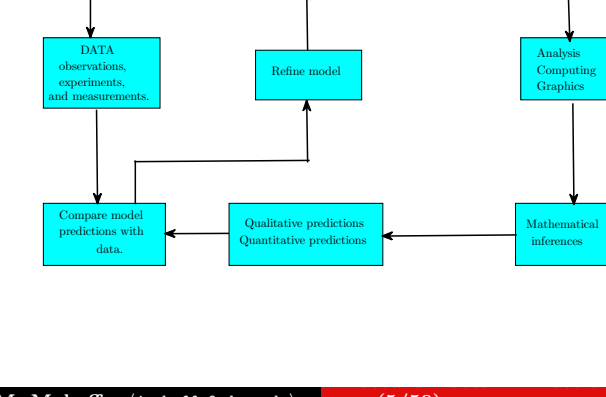

#### A diagram of the Modeling Process

ible units of measurement for variable ply principles, laws and assumptions

endent and independent va ols to variables

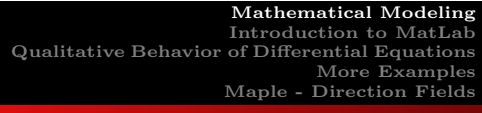

Solution of Linear Growth and Decay Models Mathematical Modeling Newton's Law of Cooling Murder Investigation Linear Differential Equation

### Newton's Law of Cooling

#### Newton's Law of Cooling:

- After a murder (or death by other causes), the forensic scientist takes the temperature of the body
- Later the temperature of the body is taken again to find the rate at which the body is cooling
- Two (or more) data points are used to extrapolate back to when the murder occurred
- This property is known as **Newton's Law of Cooling**

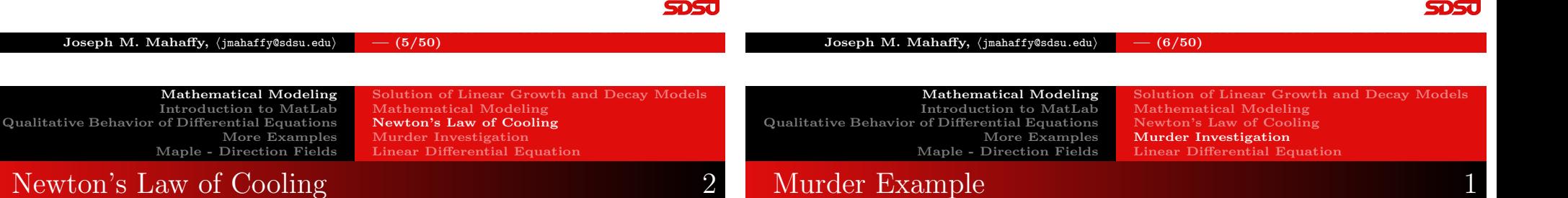

<span id="page-1-0"></span>Newton's Law of Cooling states that the rate of change in temperature of a cooling body is proportional to the difference between the temperature of the body and the surrounding environmental temperature

 $\bullet$  If  $T(t)$  is the temperature of the body, then it satisfies the differential equation

$$
\frac{dT}{dt} = -k(T(t) - T_e) \quad \text{with} \quad T(0) = T_0
$$

- $\bullet$  The parameter k is dependent on the specific properties of the particular object (body in this case)
- $\bullet$  T<sub>e</sub> is the environmental temperature
- $\bullet$  T<sub>0</sub> is the initial temperature of the object

Murder Example

- Suppose that a murder victim is found at 8:30 am
- The temperature of the body at that time is 30◦C
- Assume that the room in which the murder victim lay was a constant 22◦C
- Suppose that an hour later the temperature of the body is  $28^{\circ}$ C
- Normal temperature of a human body when it is alive is 37◦C
- $\bullet$  Use this information to determine the approximate time that the murder occurred

Lecture Notes – Direction Fields and Phase Portraits - 1D

Mathematical Modeling Introduction to MatLab Qualitative Behavior of Differential Equations More Examples Maple - Direction Fields Solution of Linear Growth and Decay Models Mathematical Modeling Newton's Law of Cooling Murder Investigation Linear Differential Equation

# Murder Example 2

Solution: From the model for Newton's Law of Cooling and the information that is given, if we set  $t = 0$  to be 8:30 am, then we solve the initial value problem

$$
\frac{dT}{dt} = -k(T(t) - 22) \quad \text{with} \quad T(0) = 30
$$

- Make a change of variables  $z(t) = T(t) 22$
- Then  $z'(t) = T'(t)$ , so the differential equation above becomes

$$
\frac{dz}{dt} = -kz(t), \text{ with } z(0) = T(0) - 22 = 8
$$

- This is the radioactive decay problem that we solved
- The solution is

$$
z(t) = 8 e^{-kt}
$$

**SDSU** 

Lecture Notes – Direction Fields and Phase Portraits - 1D

Mathematical Modeling Introduction to MatLab Qualitative Behavior of Differential Equations More Examples Maple - Direction Fields

Solution of Linear Growth and Decay Models Mathematical Modeling Newton's Law of Cooling Murder Investigation Linear Differential Equation

### Murder Example 3

**Solution (cont):** From the solution  $z(t) = 8 e^{-kt}$ , we have

$$
z(t) = T(t) - 22
$$
, so  $T(t) = z(t) + 22$   
\n $T(t) = 22 + 8e^{-kt}$ 

One hour later the body temperature is 28◦C

$$
T(1) = 28 = 22 + 8 e^{-k}
$$

• Solving

$$
6 = 8 e^{-k}
$$
 or  $e^{k} = \frac{4}{3}$ 

Body Temperature

Thus,  $k = \ln\left(\frac{4}{3}\right)$  $\frac{4}{3}$ ) = 0.2877

**SDSc** 

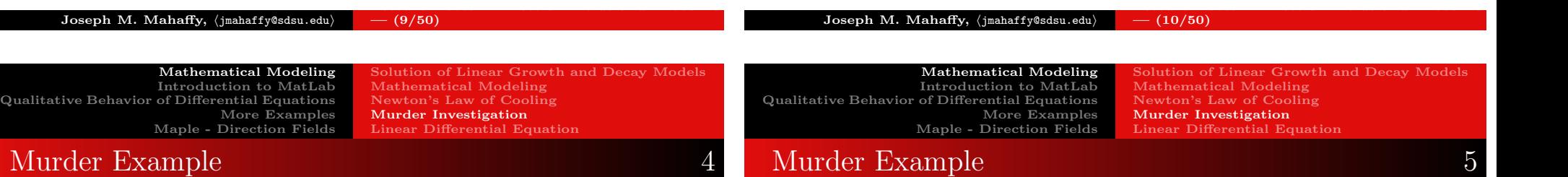

Solution (cont): It only remains to find out when the murder occurred

• At the time of death,  $t_d$ , the body temperature is 37°C

$$
T(t_d) = 37 = 22 + 8 e^{-kt_d}
$$

• Thus,

$$
8e^{-kt_d} = 37 - 22 = 15
$$
 or  $e^{-kt_d} = \frac{15}{8} = 1.875$ 

• This gives  $-kt_d = \ln(1.875)$  or

$$
t_d = -\frac{\ln(1.875)}{k} = -2.19
$$

The murder occurred about 2 hours 11 minutes before the body was found, which places the time of death around 6:19 am **SDSU** 

 $\boldsymbol{T}(t)$ 

−8 −6 −4 −2 0 2 4 6 8 10 12

t

Graph of Body Temperature over time

Time of death,  $t_{\rm d}$ 

Room Temperature

تاركز درج

Lecture Notes – Direction Fields and Phase Portraits - 1D

Mathematical Modeling Introduction to MatLab Qualitative Behavior of Differential Equations More Examples Maple - Direction Fields Solution of Linear Growth and Decay Models Mathematical Modeling Newton's Law of Cooling Murder Investigation Linear Differential Equation

### Solution of General Linear Model 1

Solution of General Linear Model: Consider the Linear Model

$$
\frac{dy}{dt} = a y + b \quad \text{with} \quad y(t_0) = y_0
$$

Rewrite equation as

$$
\frac{dy}{dt} = a\left(y + \frac{b}{a}\right)
$$

Make the substitution  $z(t) = y(t) + \frac{b}{a}$ , so  $\frac{dz}{dt} = \frac{dy}{dt}$  and  $z(t_0) = y_0 + \frac{b}{a}$ 

It follows that

$$
\frac{dz}{dt} = a z \quad \text{with} \quad z(t_0) = y_0 + \frac{b}{a}
$$

 $-$  (13/50)

**SDSU** 

**SDSJ** 

Lecture Notes – Direction Fields and Phase Portraits - 1D

Mathematical Modeling Introduction to MatLab Qualitative Behavior of Differential Equations More Examples Maple - Direction Fields

Solution of Linear Growth and Decay Models Mathematical Modeling Newton's Law of Cooling Murder Investigation Linear Differential Equation

## Solution of General Linear Model 22

The *linear growth model* given by

$$
\frac{dz}{dt} = a z \quad \text{with} \quad z(t_0) = y_0 + \frac{b}{a},
$$

has been solved by our previous method.

The solution is:

$$
z(t) = \left(y_0 + \frac{b}{a}\right)e^{a(t-t_0)} = y(t) + \frac{b}{a}.
$$

It follows that the solution,  $y(t)$  is

Joseph M. Mahaffy,  $\langle j$ mahaffy@sdsu.edu $\rangle$ 

$$
y(t) = \left(y_0 + \frac{b}{a}\right)e^{a(t-t_0)} - \frac{b}{a}.
$$

 $- (14/50)$ 

Lecture Notes – Direction Fields and Phase Portraits - 1D

**SDSC** 

<span id="page-3-0"></span>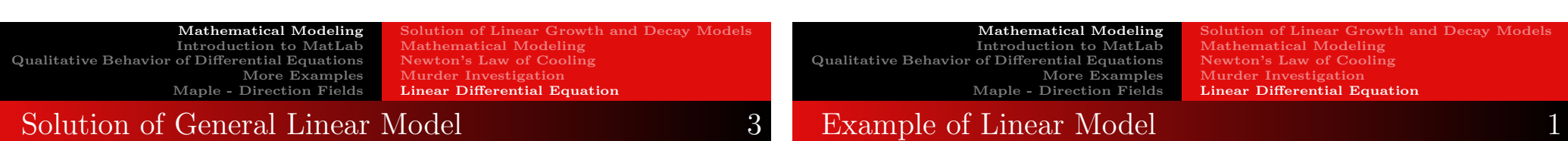

The *linear* differential equation satisfies:

Joseph M. Mahaffy, (jmahaffy@sdsu.edu)

$$
\frac{dy}{dt} = a y + b = a \left( y + \frac{b}{a} \right)
$$

#### Method (Solution of General Linear Differential Equation)

Consider the linear differential equation

$$
\frac{dy}{dt} = a\left(y + \frac{b}{a}\right) \quad \text{with} \quad y(t_0) = y_0.
$$

With the substitution  $z(t) = y(t) + \frac{b}{a}$ , we obtain the solution:

$$
y(t) = \left(y_0 + \frac{b}{a}\right)e^{a(t-t_0)} - \frac{b}{a}
$$

.

This method produces a *vertical shift* of the solution.  $Joseph M. Mahaffy, \langle jmahaffy@sdsu.edu\rangle$  $- (15/50)$ 

Example of Linear Model Consider the Linear Model

$$
\frac{dy}{dt} = 5 - 0.2 y \quad \text{with} \quad y(3) = 7
$$

Rewrite equation as

$$
\frac{dy}{dt} = -0.2(y - 25)
$$

Make the substitution  $z(t) = y(t) - 25$ , so  $\frac{dz}{dt} = \frac{dy}{dt}$  and  $z(3) = -18$ 

$$
\frac{dz}{dt} = -0.2 z \quad \text{with} \quad z(3) = -18
$$

Joseph M. Mahaffy,  $\langle j$ mahaffy@sdsu.edu $\rangle$ Lecture Notes – Direction Fields and Phase Portraits - 1D  $- (16/50)$ 

5DSu

Example of Linear Model 22 Example of Linear Model 3 The linear differential equation was transformed into the IVP:  $\frac{dy}{dt} = -0.2(y - 25), \quad \text{with} \quad y(3) = 7$ Example of Linear Model The substituted model is The graph is given by  $\frac{dz}{dt} = -0.2 z$  with  $z(3) = -18$  $30<sub>0</sub>$ Thus,  $z(t) = -18 e^{-0.2(t-3)} = y(t) - 25$  $20$ y(t)  $10 -$ The solution is  $y(t) = 25 - 18 e^{-0.2(t-3)}$ 아 −10 **SDSU** 0 10 20 30 40 50 50 ST t Lecture Notes – Direction Fields and Phase Portraits - 1D Lecture Notes – Direction Fields and Phase Portraits - 1D Joseph M. Mahaffy,  $\langle j$ mahaffy@sdsu.edu $\rangle$  $- (17/50)$ Joseph M. Mahaffy, (jmahaffy@sdsu.edu)  $(18/50)$ Mathematical Modeling Mathematical Modeling Introduction to MatLab Introduction to MatLab Example: Logistic Growth Qualitative Behavior of Differential Equations Qualitative Behavior of Differential Equations Example: Sine Function More Examp[les](#page-0-0) More Examples [Maple - Direction Fiel](#page-4-0)[ds](#page-1-0) Maple - Direction Fields [Introduction to MatLab](#page-8-0) Autonomous Differential Equation

#### <span id="page-4-0"></span>How do we make the previous graph?

MatLab is a powerful software for mathematics, engineering, and the sciences

- MatLab stands for Matrix Laboratory
- Designed for easy managing of vectors, matrices, and graphics
- Valuable subroutines and packages for specialty applications
- It is a necessary tool for anyone in Applied Mathematics
- **Introduction to MatLab**

A very important set of DEs that we study are called

The general first order differential equation satisfies

#### Autonomous Differential Equations

Mathematical Modeling Introduction to MatLab

More Examples Maple - Direction Fields Solution of Linear Growth and Decay Models

Mathematical Modeling Newton's Law of Cooling Murder Investigation Linear Differential Equation

Definition (Autonomous Differential Equation)

A first order autonomous differential equation has the form

$$
\frac{dy}{dt} = f(y).
$$

 $\frac{dy}{dt} = f(t, y).$ 

The function, f, depends only on the dependent variable.

**SDSU** 

Lecture Notes – Direction Fields and Phase Portraits - 1D

#### $\bf J$ oseph M. Mahaff $\bf y, \; \langle j$ mahaffy@sdsu.edu $\rangle$ Lecture Notes – Direction Fields and Phase Portraits - 1D  $-$  (20/50)

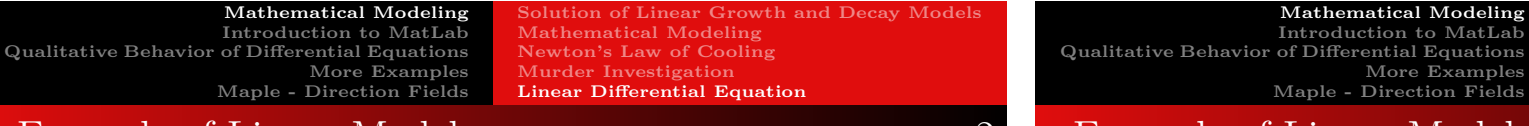

Example: Logistic Growth Example: Sine Function

# Mathematical Modeling Qualitative Behavior of Differential Equations

Example: Logistic Growth Example: Sine Function

# Qualitative Behavior of Differential Equations

The first step of any qualitative analysis is finding equilibrium solutions

#### Definition (Equilibrium Solutions)

Consider autonomous DE

 $\frac{dy}{dt} = f(y).$ 

If  $y(t) = c$  is a constant solution or **equilibrium solution** to this DE, then  $\frac{dy}{dt} = 0$ . Therefore the constant c is a solution of the algebraic equation

 $f(y) = 0.$ 

Equilibrium solutions are also referred to as fixed points, stationary points, or critical points.

Introduction to MatLab More Examples Maple - Direction Fields

# Classification of Equilibria

There are a variety of local behaviors near an equilibrium,  $y_e$ 

- **4** An asymptotically stable equilibrium, often referred to as an attractor or sink has any nearby solution approach  $y_e$  as  $t \to \infty$
- 2 An unstable equilibrium, often referred to as a repeller or source has any nearby solution leave a region about  $y_e$  as  $t \to \infty$
- **3** A neutrally stable equilibrium has any solution stay nearby the equilibrium, but not approach the equilibrium  $y_e$  as  $t \to \infty$
- **4** A semi-stable equilibrium (in 1D) has solutions on one side of  $y_e$  approach  $y_e$  as  $t \to \infty$ , while solutions on the other side of  $y_e$ diverge away from  $y_e$

**SDSU** 5DSC Lecture Notes – Direction Fields and Phase Portraits - 1D Lecture Notes – Direction Fields and Phase Portraits - 1D Joseph M. Mahaffy,  $\langle j$ mahaffy@sdsu.edu $\rangle$  $-$  (21/50) Joseph M. Mahaffy,  $\langle jmahaffy@sdsu.edu\rangle$  $- (22/50)$ Mathematical Modeling Mathematical Modeling Introduction to MatLab Introduction to MatLab Example: Logistic Growth Example: Logistic Growth Qualitative Behavior of Differential Equations Qualitative Behavior of Differential Equations Example: Sine Function Example: Sine Function More Examples More Examples [Maple - Direction Field](#page-4-0)[s](#page-6-0) Maple - Direction Fields [Taylor's Theorem](#page-8-0) Linearization Let  $y_e$  be an equilibrium solution of the DE

**SDSu** 

The next step is finding the local behavior near each of the equilibrium solutions of the DE

$$
\frac{dy}{dt} = f(y).
$$

### Theorem (Linearization about an Equilibrium Point)

Let  $y_e$  be an equilibrium point of the DE above and assume that f has a continuous derivative near  $y_e$ .

- If  $f'(y_e) < 0$ , then  $y_e$  is an asymptotically stable equilibrium.
- If  $f'(y_e) > 0$ , then  $y_e$  is an unstable equilibrium.
- If  $f'(y_e) = 0$ , then more information is needed to classify  $y_e$ .

so  $f(y_e) = 0$ .

### Theorem (Taylor Series)

If for a range about  $y_e$ , the function, f, has infinitely many derivatives at  $y_e$ , then  $f(y)$  satisfies the **Taylor Series** 

$$
f(y) = f(y_e) + f'(y_e)(y - y_e) + \frac{f''(y_e)}{2!}(y - y_e)^2 + \dots
$$

 $\frac{dy}{dt} = f(y),$ 

Since  $f(y_e) = 0$ , then the dominate term near  $y_e$  is the linear term  $f'(y_e)(y - y_e).$ 

Example: Logistic Growth Example: Sine Function

## Example: Logistic Growth Model

#### Example: Logistic Growth Model

Consider the logistic growth equation:

$$
\frac{dP}{dt} = f(P) = 0.05P\left(1 - \frac{P}{2000}\right)
$$

- Equilibria satisfy  $f(P_e) = 0$ , so
	- $\bullet$   $P_e = 0$ , the extinction equilibrium
	- $P_e = 2000$ , the carrying capacity
- It is easy to compute  $f'(P) = 0.05 \frac{0.1P}{2000}$
- Since  $f'(0) = 0.05 > 0$ ,  $P_e = 0$  is an **unstable equilibrium** or repeller
- Since  $f'(2000) = -0.05 < 0$ ,  $P_e = 2000$  is a stable equilibrium or attractor **SDSU**

#### Joseph M. Mahaffy,  $\langle j$ mahaffy@sdsu.edu $\rangle$ Lecture Notes – Direction Fields and Phase Portraits - 1D  $- (25/50)$

Mathematical Modeling Introduction to MatLab Qualitative Behavior of Differential Equations More Examples [Maple - Direction Field](#page-4-0)s

Example: Logistic Growth Example: Sine Function

Lecture Notes – Direction Fields and Phase Portraits - 1D

**SDST** 

# <span id="page-6-0"></span>[Example: Logistic Growt](#page-8-0)[h Model](#page-7-0) 3

#### Phase Portrait

- Use the above information to draw a Phase Portrait of the behavior of this differential equation along the P-axis
- The behavior of the differential equation is denoted by arrows along the P-axis
	- When  $f(P) < 0$ ,  $P(t)$  is decreasing and we draw an **arrow** to the left
	- When  $f(P) > 0$ ,  $P(t)$  is increasing and we draw an **arrow** to the right

#### Equilibria

- A solid dot represents an equilibrium that solutions approach or stable equilibrium
- An open dot represents an equilibrium that solutions go away from or unstable equilibrium

```
Mathematical Modeling
                    Introduction to MatLab
Qualitative Behavior of Differential Equations
                            More Examples
                    Maple - Direction Fields
```
Example: Logistic Growth Example: Sine Function

# Example: Logistic Growth Model 2

### Geometric Local Analysis: Equilibria are  $P_e = 0$  and  $P_e = 2000$

- The graph of  $f(P)$  gives more information
- To the left of  $P_e = 0$ ,  $f(P) < 0$ 
	- Since  $\frac{dP}{dt} = f(P) < 0$ ,  $P(t)$  is decreasing
	- Note that this region is outside the region of biological significance
- For  $0 < P < 2000$ ,  $f(P) > 0$ 
	- Since  $\frac{dP}{dt} = f(P) > 0$ ,  $P(t)$  is increasing
	- Population monotonically growing in this area
- For  $P > 2000$ ,  $f(P) < 0$ 
	- Since  $\frac{dP}{dt} = f(P) < 0$ ,  $P(t)$  is decreasing
	- Population monotonically decreasing in this region

5DSC

Lecture Notes – Direction Fields and Phase Portraits - 1D

Joseph M. Mahaffy,  $\langle j$ mahaffy@sdsu.edu $\rangle$  $-$  (26/50)

Mathematical Modeling Introduction to MatLab Qualitative Behavior of Differential Equations More Examples Maple - Direction Fields Example: Logistic Growth Example: Sine Function Example: Logistic Growth Model

#### Phase Portrait: Consists of P-axis, arrows, and equilibria.

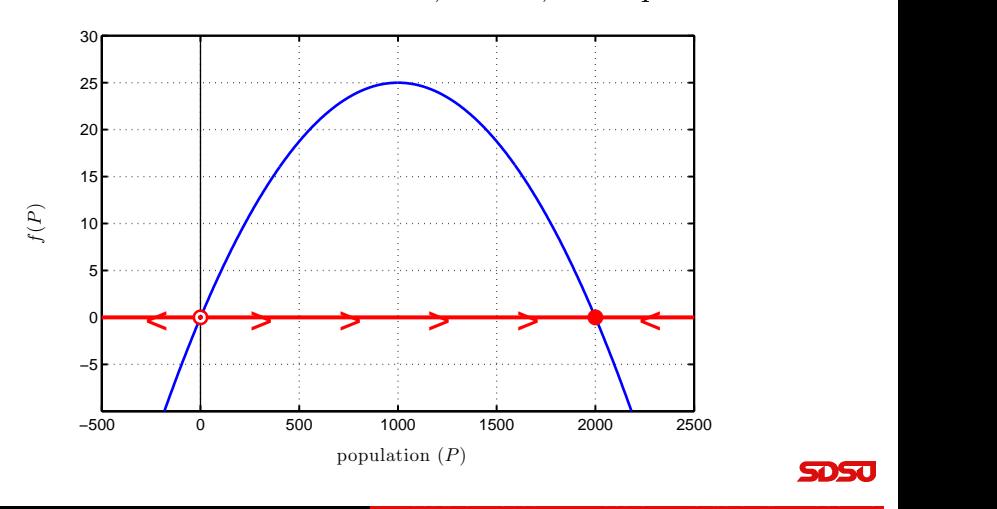

Example: Logistic Growth Example: Sine Function

# Example: Logistic Growth Model 5

### Diagram of Solutions for Logistic Growth Model

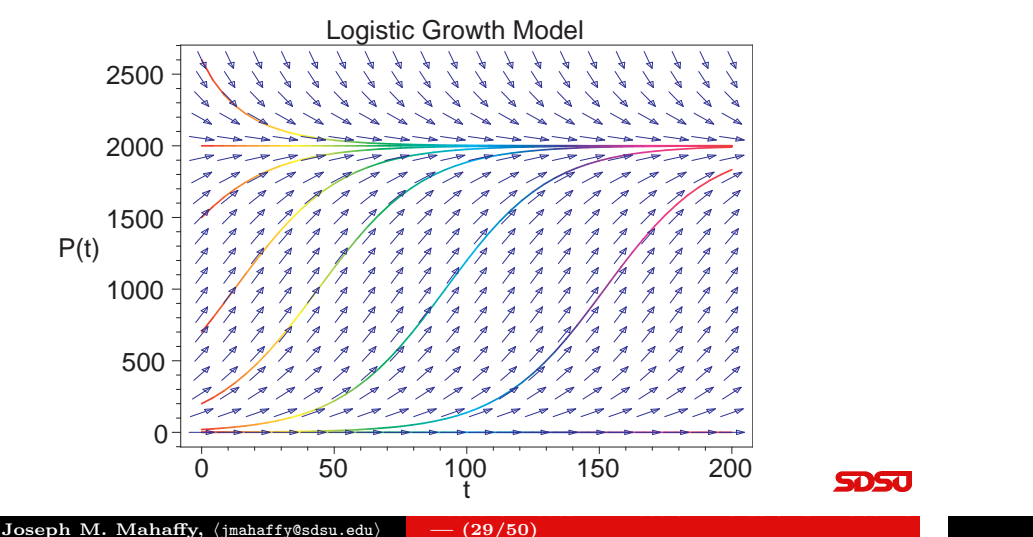

Mathematical Modeling Introduction to MatLab Qualitative Behavior of Differential Equations More Examples [Maple - Direction Field](#page-4-0)s

Example: Logistic Growth Example: Sine Function

Lecture Notes – Direction Fields and Phase Portraits - 1D

5DSC

## <span id="page-7-0"></span>[Example: Sine Function](#page-8-0)

#### Example: Sine Function

Consider the differential equation:

$$
\frac{dx}{dt} = 2\,\sin(\pi x)
$$

- Find all equilibria
- Determine the stability of the equilibria
- Sketch the phase portrait
- Show typical solutions

Mathematical Modeling Introduction to MatLab Qualitative Behavior of Differential Equations More Examples Maple - Direction Fields

Example: Logistic Growth Example: Sine Function

# Example: Logistic Growth Model 7

#### Summary of Qualitative Analysis

- Graph shows solutions either moving away from the equilibrium at  $P_e = 0$  or moving toward  $P_e = 2000$
- $\bullet$  Solutions are increasing most rapidly where  $f(P)$  is at a maximum
- Phase portrait shows direction of flow of the solutions without solving the differential equation
- $\bullet$  Solutions cannot cross in the *tP*-plane

#### Phase Portrait analysis

- Behavior of a scalar DE found by just graphing function
- Equilibria are zeros of function
- Direction of flow/arrows from sign of function
- Stability of equilibria from whether arrows point toward or away from the equilibria **SDSU**

Joseph M. Mahaffy,  $\langle j$ mahaffy@sdsu.edu $\rangle$ Lecture Notes – Direction Fields and Phase Portraits - 1D  $-$  (30/50)

Mathematical Modeling Introduction to MatLab Qualitative Behavior of Differential Equations More Examples Maple - Direction Fields

Example: Logistic Growth Example: Sine Function

# Example: Sine Function

For the sine function below:

$$
\frac{dx}{dt} = 2\,\sin(\pi x)
$$

• The equilibria satisfy

$$
2\,\sin(\pi x_e)=0
$$

- Thus,  $x_e = n$ , where *n* is any integer
- The sine function passes from negative to positive through  $x_e = 0$ , so solutions move away from this equilibrium
- The sine function passes from positive to negative through  $x_e = 1$ , so solutions move toward this equilibrium
- From the function behavior near equilibria
	- All equilibria with  $x_e = 2n$  (even integer) are **unstable**
	- All equilibria with  $x_e = 2n + 1$  (odd integer) are **stable** Lecture Notes – Direction Fields and Phase Portraits - 1D

**SD50** 

Example: Logistic Growth Example: Sine Function

Mathematical Modeling Introduction to MatLab Qualitative Behavior of Differential Equations More Examples Maple - Direction Fields

Example: Logistic Growth Example: Sine Function

## Example: Sine Function 3

**Phase Portrait:** Since  $2 \sin(\pi x)$  alternates sign between integers, the phase portrait follows below:

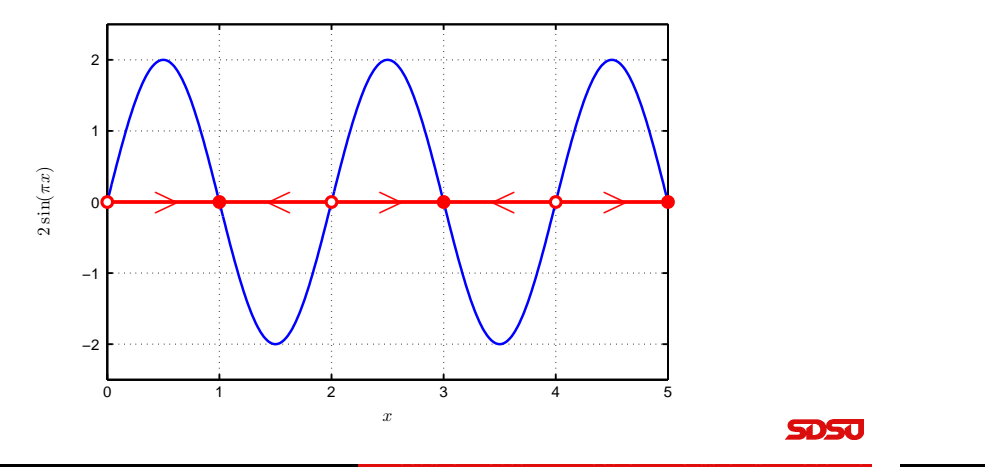

# Example: Sine Function 4

### Diagram of Solutions for Sine Model

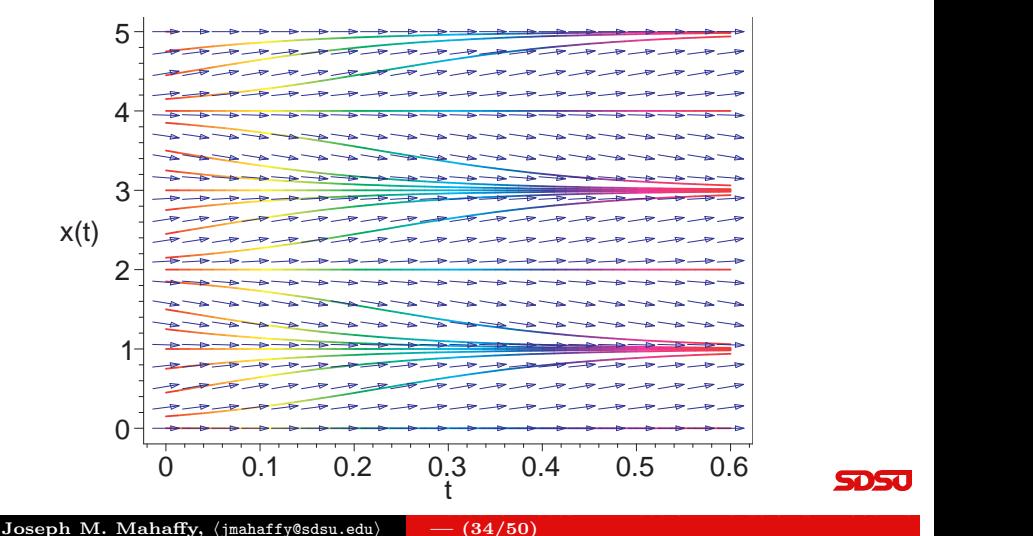

Joseph M. Mahaffy, (jmahaffy@sdsu.edu)  $(33/50)$ 

Mathematical Modeling Introduction to MatLab Qualitative Behavior of Differential Equations More Examples [Maple - Direction Field](#page-4-0)s

Left Snail Model Allee Effect

# <span id="page-8-0"></span>[Left Snail Model: Introd](#page-8-0)[uction](#page-7-0)

- The shell of a snail exhibits chirality, left-handed (sinistral) or right-handed (dextral) coil relative to the central axis
- The Indian conch shell, *Turbinella pyrum*, is primarily a right-handed gastropod [1]
- The left-handed shells are "exceedingly rare"
- The Indians view the rare shells as very holy
	- The Hindu god "Vishnu, in the form of his most celebrated avatar, Krishna, blows this sacred conch shell to call the army of Arjuna into battle"
- So why does nature favor snails with one particular handedness?
- Gould notes that the vast majority of snails grow the dextral form.
- [1] S. J. Gould, "Left Snails and Right Minds," Natural History, April 1995, 10-18, and in the

Mathematical Modeling Introduction to MatLab Qualitative Behavior of Differential Equations More Examples Maple - Direction Fields Left Snail Model Allee Effect

# Left Snail Model

**SDSC** 

- Clifford Henry Taubes [2] gives a simple mathematical model to predict the bias of either the dextral or sinistral forms for a given species
	- Assume that the probability of a dextral snail breeding with a sinistral snail is proportional to the product of the number of dextral snails times sinistral snails
	- Assume that two sinistral snails always produce a sinistral snail and two dextral snails produce a dextral snail
	- Assume that a dextral-sinistral pair produce dextral and sinistral offspring with equal probability
- By the first assumption, a dextral snail is twice as likely to choose a dextral snail than a sinistral snail
- Could use real experimental verification of the assumptions
- [2] C. H. Taubes, Modeling Differential Equations in Biology, Prentice Hall, 2001.

Left Snail Model Allee Effect

# Left Snail Model 2

### Taubes Snail Model

- $\bullet$  Let  $p(t)$  be the probability that a snail is dextral
- A model that qualitatively exhibits the behavior described on previous slide:

$$
\frac{dp}{dt} = \alpha p(1-p)\left(p - \frac{1}{2}\right), \qquad 0 \le p \le 1,
$$

where  $\alpha$  is some positive constant

- What is the behavior of this differential equation?
- What does its solutions predict about the chirality of populations of snails?

#### Mathematical Modeling Introduction to MatLab Qualitative Behavior of Differential Equations More Examples Maple - Direction Fields

Left Snail Model Allee Effect

# Left Snail Model 3

### Taubes Snail Model

- This differential equation is not easy to solve exactly
- Qualitative analysis techniques for this differential equation are relatively easily to show why snails are likely to be in either the dextral or sinistral forms
- The snail model:

$$
\frac{dp}{dt} = f(p) = \alpha p(1-p) \left( p - \frac{1}{2} \right), \qquad 0 \le p \le 1,
$$

- **Equilibria** are  $p_e = 0, \frac{1}{2}, 1$
- $f(p) < 0$  for  $0 < p < \frac{1}{2}$ , so solutions decrease
- $f(p) > 0$  for  $\frac{1}{2} < p < 1$ , so solutions increase
- The equilibrium at  $p_e = \frac{1}{2}$  is **unstable**
- The equilibria at  $p_e = 0$  and 1 are stable

5051

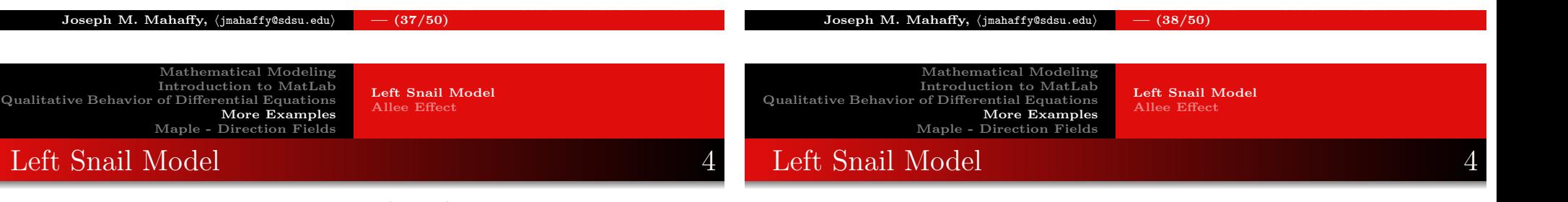

**SDSC** 

**SDSc** 

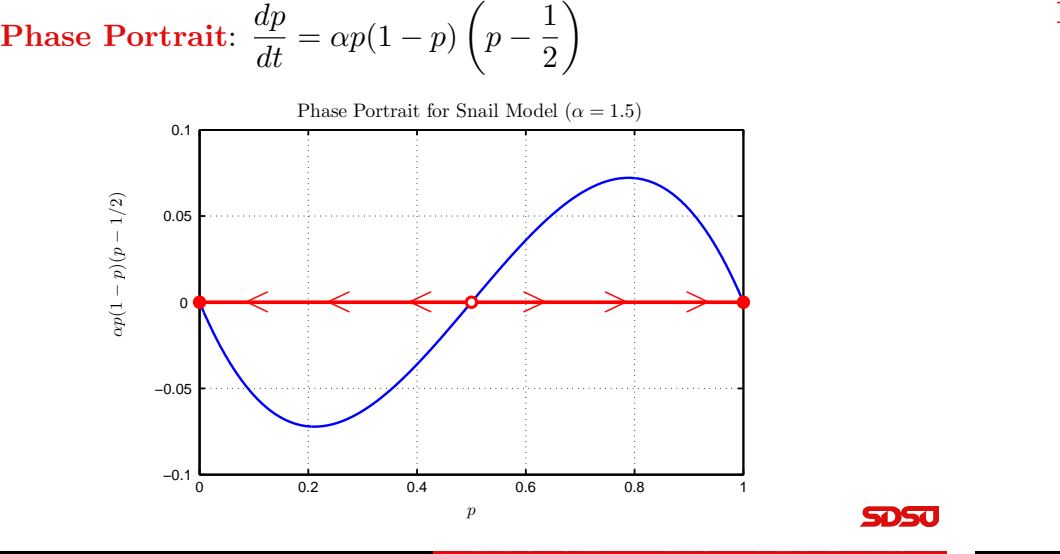

#### Diagram of Solutions for Snail Model

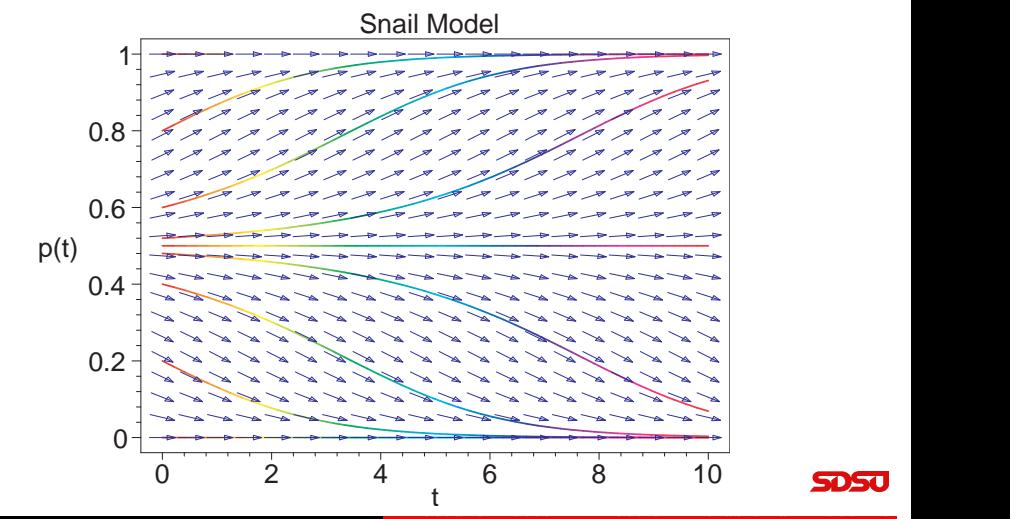

 $\bf J$ oseph  $\bf M$ .  $\bf M$ ahaff $\bf y$ ,  $\bf y$ jmahaff $\bf y$ @sdsu.edu $\bf y$  $(39/50)$  وحادهم

Left Snail Model Allee Effect

# Left Snail Model 5 5

### Snail Model - Summary

- Figures show the solutions tend toward one of the **stable** equilibria,  $p_e = 0$  or 1
- When the solution tends toward  $p_e = 0$ , then the probability of a dextral snail being found drops to zero, so the population of snails all have the sinistral form
- When the solution tends toward  $p_e = 1$ , then the population of snails virtually all have the dextral form
- This is what is observed in nature suggesting that this model exhibits the behavior of the evolution of snails
- This does not mean that the model is a good model!
- It simply means that the model exhibits the basic behavior observed experimentally from the biological experiments **SOSU**

#### $\mathrm{Joseph}~\mathrm{M}.~\mathrm{Mahaffy},~\langle \mathrm{jmahaffy}$ @sdsu.edu $\rangle~~\phantom{AA}~~\phantom{AA}~~\phantom{AA}~~\phantom{AA}~~\phantom{AA}~~\phantom{AA}~~\phantom{AA}~~\phantom{AA}~~$ Lecture Notes – Direction Fields and Phase Portraits - 1D

Mathematical Modeling Introduction to MatLab Qualitative Behavior of Differential Equations More Examples [Maple - Direction Field](#page-4-0)s

Left Snail Model Allee Effect

# <span id="page-10-0"></span>[Allee Effect](#page-8-0) 2

### Thick-Billed Parrot: Rhynchopsitta pachyrhycha

- A gregarious montane bird that feeds largely on conifer seeds, using its large beak to break open pine cones for the seeds
- These birds used to fly in huge flocks in the mountainous regions of Mexico and Southwestern U. S.
- Largely because of habitat loss, these birds have lost much of their original range and have dropped to only about 1500 breeding pairs in a few large colonies in the mountains of Mexico
- The pressures to log their habitat puts this population at extreme risk for extinction

**SDSC** 

Lecture Notes – Direction Fields and Phase Portraits - 1D

Left Snail Model Allee Effect

# Allee Effect 1

### Thick-Billed Parrot: Rhynchopsitta pachyrhycha

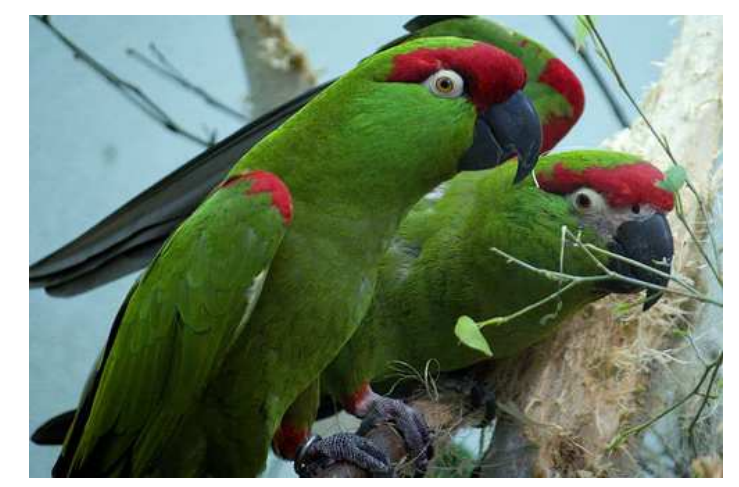

Lecture Notes – Direction Fields and Phase Portraits - 1D

#### Joseph M. Mahaffy, (jmahaffy@sdsu.edu)  $(42/50)$

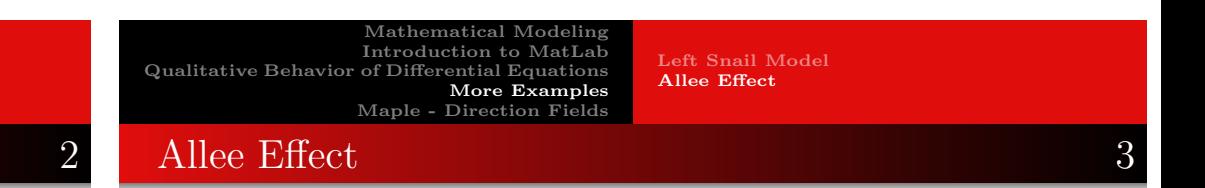

### Thick-Billed Parrot: Rhynchopsitta pachyrhycha

- The populations of these birds appear to exhibit a property known in ecology as the Allee effect
- These parrots congregate in large social groups for almost all of their activities
- The large group allows the birds many more eyes to watch out for predators
- When the population drops below a certain number, then these birds become easy targets for predators, primarily hawks, which adversely affects their ability to sustain a breeding colony

Lecture Notes – Direction Fields and Phase Portraits - 1D

Left Snail Model Allee Effect

# Allee Effect 4

#### Allee Effect:

Suppose that a population study on thick-billed parrots in a particular region finds that the population,  $N(t)$ , of the parrots satisfies the differential equation:

$$
\frac{dN}{dt} = N(r - a(N - b)^2),
$$

where  $r = 0.04$ ,  $a = 10^{-8}$ , and  $b = 2200$ 

- Find the equilibria for this differential equation
- Determine the stability of the equilibria
- Draw a phase portrait for the behavior of this model
- Describe what happens to various starting populations of the parrots as predicted by this model

```
Mathematical Modeling
                    Introduction to MatLab
Qualitative Behavior of Differential Equations
                            More Examples
                    Maple - Direction Fields
```
Left Snail Model Allee Effect

## Allee Effect 5 and 5 and 5 and 5 and 5 and 5 and 5 and 5 and 5 and 5 and 5 and 5 and 5 and 5 and 5 and 5 and 5 and 5 and 5 and 5 and 5 and 5 and 5 and 5 and 5 and 5 and 5 and 5 and 5 and 5 and 5 and 5 and 5 and 5 and 5 and

### Equilibria:

Solutions: For

Set the right side of the differential equation equal to zero:

$$
N_e(r - a(N_e - b)^2) = 0
$$

• One solution is the **trivial** or extinction equilibrium,  $N_e = 0$ 

• When 
$$
(r - a(N_e - b)^2) = 0
$$
, then

$$
(N_e - b)^2 = \frac{r}{a} \qquad \text{or} \qquad N_e = b \pm \sqrt{\frac{r}{a}}
$$

- Three distinct equilibria unless  $r = 0$  or  $b = \sqrt{r/a}$
- With the parameters  $r = 0.04$ ,  $a = 10^{-8}$ , and  $b = 2200$ , the equilibria are

$$
N_e=0 \qquad N_e=200 \qquad \ \, 4200 \qquad \qquad \qquad \text{SDSO}
$$

Lecture Notes – Direction Fields and Phase Portraits - 1D Lecture Notes – Direction Fields and Phase Portraits - 1D Joseph M. Mahaffy, hjmahaffy@sdsu.edui — (45/50) Joseph M. Mahaffy, hjmahaffy@sdsu.edui — (46/50) Mathematical Modeling Mathematical Modeling Introduction to MatLab Introduction to MatLab Left Snail Model Left Snail Model Qualitative Behavior of Differential Equations Qualitative Behavior of Differential Equations Allee Effect Allee Effect More Examples More Examples [Maple - Direction Field](#page-4-0)s Maple - Direction Fields [Allee Effect](#page-8-0) 6 Allee Effect 7

**SDSU** 

Phase Portrait: Graph of right hand side of differential equation showing equilibria and their stability

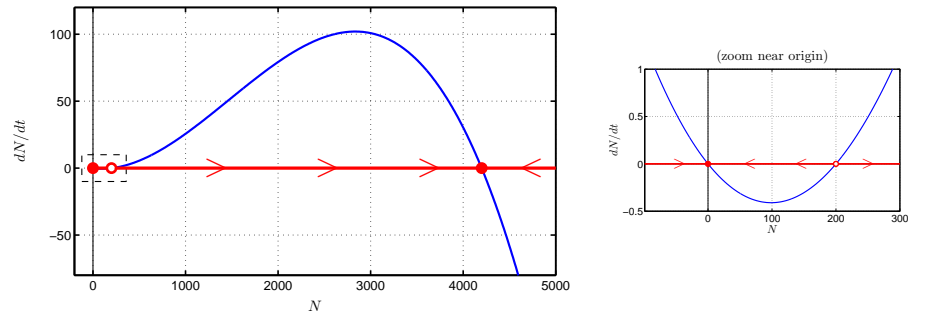

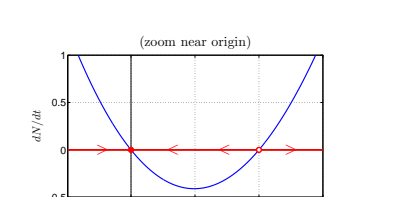

 $N$ 

5DS u

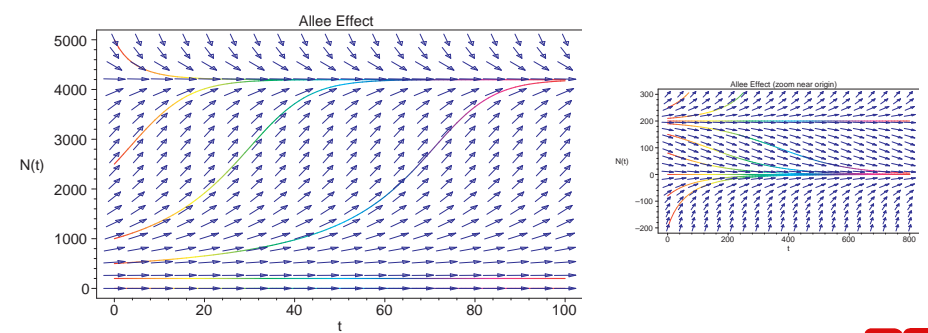

 $\frac{dN}{dt} = N(r - a(N - b)^2)$ 

Allee Effect

# Allee Effect 8 8

#### Interpretation: Model of Allee Effect

- From the phase portrait, the equilibria at 4200 and 0 are stable
- The threshold equilibrium at 200 is unstable
	- $\bullet$  If the population is above 200, it approaches the **carrying** capacity of this region with the stable population of 4200
	- $\bullet$  If the population falls below 200, the model predicts extinction,  $N_e = 0$
- This agrees with the description for these social birds, which require a critical number of birds to avoid predation
- Below this critical number, the predation increases above reproduction, and the population of parrots goes to extinction
- If the parrot population is larger than 4200, then their numbers will be reduced by starvation (and predation) to the carrying capacity,  $N_e = 4200$ **SDSU**

<span id="page-12-0"></span>Joseph M. Mahaffy,  $\langle j$ mahaffy@sdsu.edu $\rangle$ Lecture Notes – Direction Fields and Phase Portraits - 1D  $-$  (49/50)

Mathematical Modeling Introduction to MatLab Qualitative Behavior of Differential Equations More Examples Maple - Direction Fields

# Maple Commands for Direction Fields

 $\bullet$  with(DEtools):

Joseph M. Mahaffy, (jmahaffy@sdsu.edu)

- $de := diff(P(t), t) = 0.05 \cdot P(t) \cdot \left(1 \frac{1}{2000}P(t)\right);$
- DEplot(de,  $P(t)$ ,  $t = 0.100$ ,  $P = 0.2500$ ,  $[|P(0) = 0], [P(0) = 100], [P(0) = 2000], [P(0) = 2500], color =$ blue, linecolor = t);

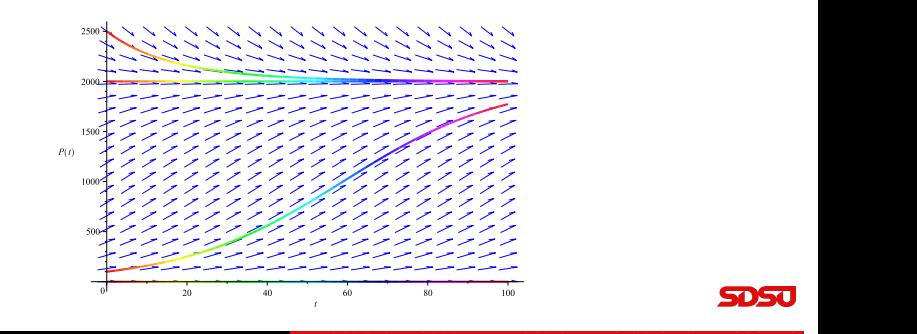

 $(50/50)$ 

**SDSu**